Федеральная служба по надзору в сфере защиты прав потребителей и благополучия человека Федеральное бюджетное учреждение здравоохранения «Центр гигиены и эпидемиологии в Смоленской области» Аккредитованный Испытательный лабораторный центр (ИЛЦ) Юридический адрес: г. Смоленск, Тульский пер. 12, 214013 телефон: (4812) 38-42-04; т/факс: (4812) 64-28-58; e-mail: sannadzorsm@mail.ru Реквизиты: ОКПО 75415569, ОГРН 1056758325766;ИНН/КПП 6730056159/673001001 Адрес местонахождения: г. Смоленск, Тульский пер., д.12, г. Смоленск, ул. Тенишевой, д. 26

УТВЕРЖДАЮ

15.09.20

Руководитель ИЛЦ

П.В. Куцева

Уникальный номер записи об аккредитации в реестре аккредитованных лиц No POCC RU.0001.510109

# ЛАБОРАТОРНЫХ ИСПЬСТИТИИ № 11096 от 15 сентября 2021 г.

1. Наименование предприятия, организации (заявитель): МУП "Водоканал"

2. Юридический адрес: 216330, Смоленская область, Ельнинский район, г. Ельня, мкр. Кутузовский, д. 24

3. Наименование образца (пробы): Вода подземного источника централизованного водоснабжения

4. Место отбора: Артезианская скважина №2 Смоленская область, Ельнинский район, д. Селиба

5. Условия отбора, доставки

Дата и время отбора: 14.09.2021 11:00

Ф.И.О., должность: Винокурова В. А., помощник врача эпидемиолога

Условия доставки: соблюдены

Дата и время доставки в ИЛЦ: 14.09.2021 13:00

Проба отобрана в соответствии с ГОСТ 31861-2012 "Вода. Общие требования к отбору проб.".

#### 6. Дополнительные сведения:

Цель исследований, основание: Производственный контроль, договор № 398 от 04.02.2021

Заявление(заявка) № 67-20/665-2021 от 04.02.2021

Условия хранения: соблюдены

Условия транспортировки: автотранспорт

Вес (объем) пробы: 0,5 л

Упаковка: стерильная стеклянная

Проба отобрана в присутствии: инженера - эколога Баталовой О.В.

## 7. НД, регламентирующие объем лабораторных испытаний и их оценку: табл. 3.5 СанПиН 1.2.3685-21 "Гигиенические нормативы и требования к обеспечению безопасности и (или) безвредности для человека факторов среды обитания"

### 8. Код образца (пробы): 2.21.11096 1/1

### 9. НД на методы исследований, подготовку проб:

МУК 4.2.1018-01 Санитарно-микробиологический анализ питьевой воды

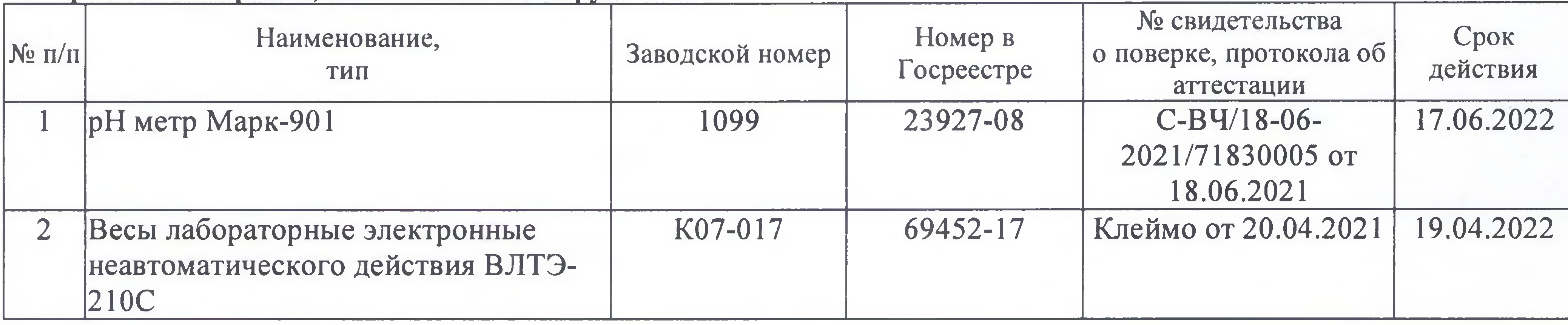

### 10. Средства измерений, испытательное оборудование:

Протокол № 11096 распечатан 15.09.2021

стр. 1 из 2

Результаты относятся к образцам (пробам), прошедшим испытания

Настоящий протокол не может быть полностью или частично воспроизведен без письменного разрешения ИЛЦ

11. Условия проведения испытаний: Условия проведения испытаний соответствуют нормативным требованиям

12. Место осуществления деятельности: 214013, Россия, Смоленская область, г. Смоленск, переулок Тульский, д 12, литера А

# 13. Результаты испытаний

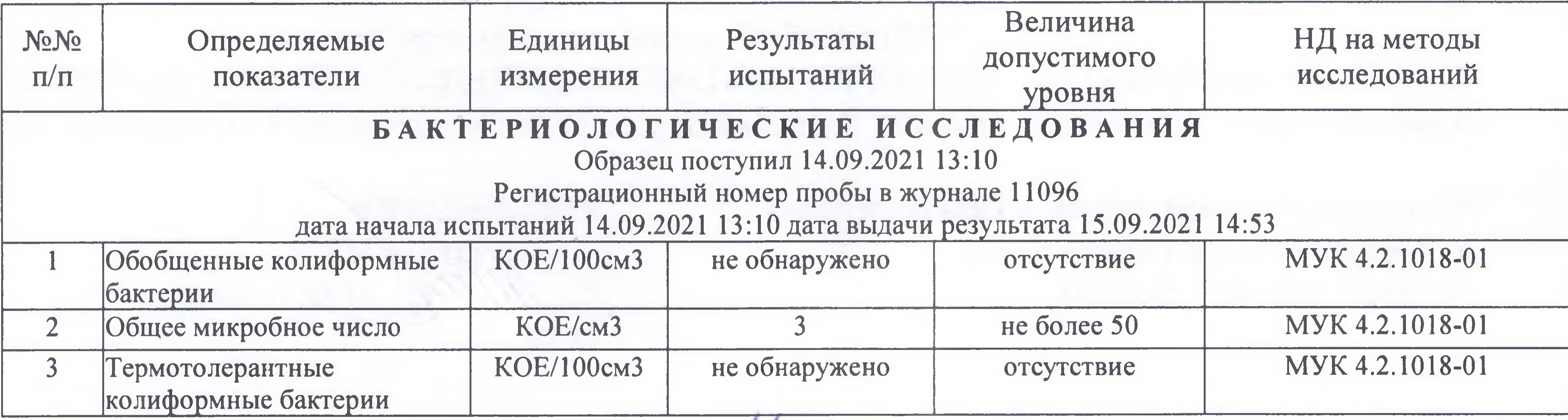

Ф.И.О., должность лица, ответственного за оформление протокола:

Маленкова Е. Л., помощник врача по общей гигиене

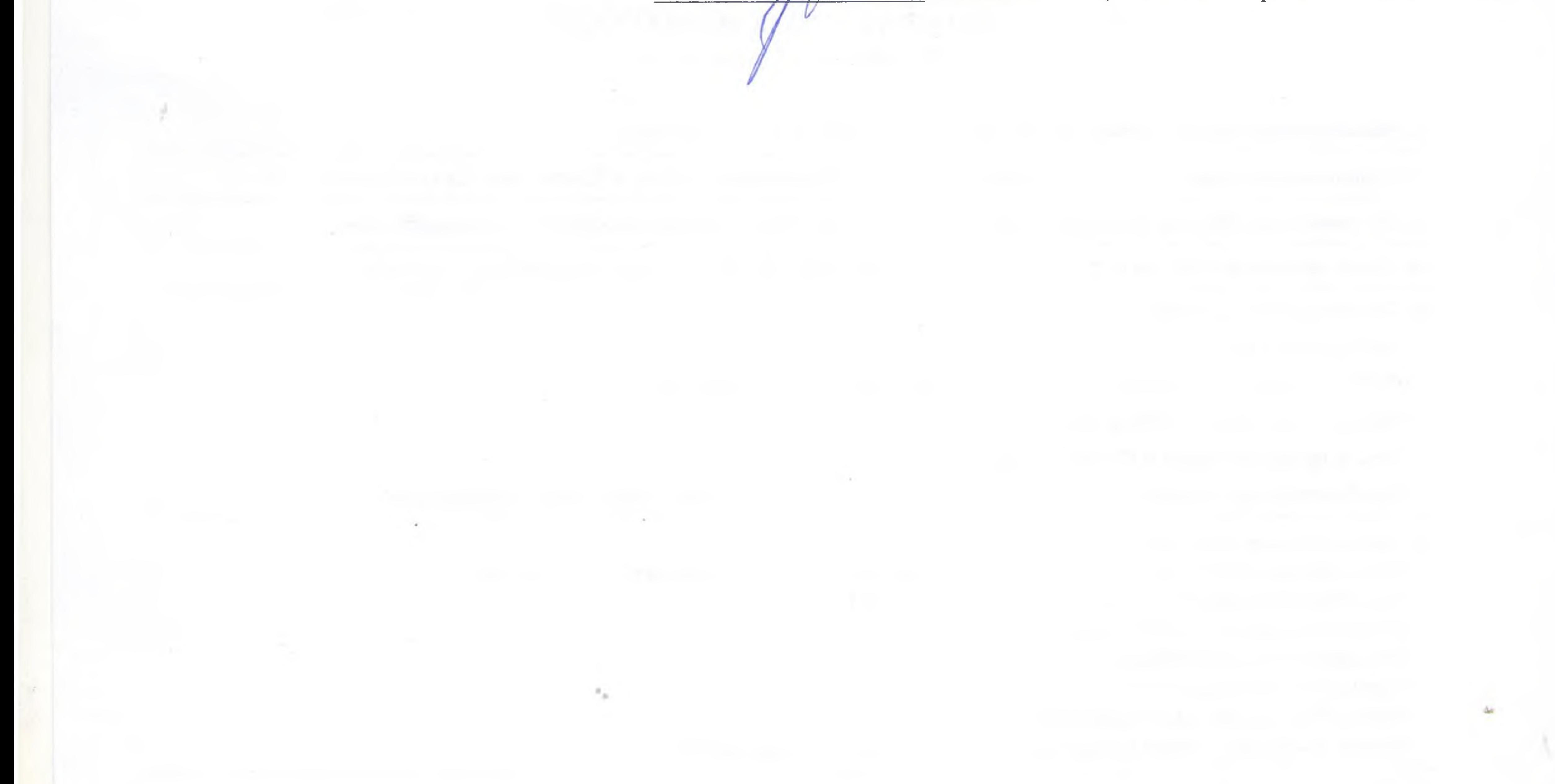

15.09.2021 Протокол № 11096 распечатан

стр. 2 из 2

Результаты относятся к образцам (пробам), прошедшим испытания Настоящий протокол не может быть полностью или частично воспроизведен без письменного разрешения ИЛЦ

### **УТВЕРЖДЕНО** Приказом ФБУЗ «Центр гигиены и эпидемиологии в Смоленской области»  $N_2$  83-П от 20.09.16года

Федеральная служба по надзору в сфере защиты прав потребителей и благополучия человека ОРГАН ИНСПЕКЦИИ

> Федеральное бюджетное учреждение здравоохранения «Центр гигиены и эпидемиологии в Смоленской области» Аттестат аккредитации RA.RU.710042 выдан 24 июля 2015года 214013 г. Смоленск, Тульский переулок, д.12

## «УТВЕРЖДАЮ»

Главный врач федерального бюджетного учреждения здравоохранения «Центр гигиены/и эпидемиологии в Смоленской области» Для Е.Г. Майорова локумент  $M.II$ 

# ЭКСПЕРТНОЕ ЗАКЛЮЧЕНИЕ № 11096 от «13» октября 2021 года по результатам лабораторных испытаний

Заявитель: МУП «Водоканал».

Юридический адрес: Смоленская область, Ельнинский район, г. Ельня, мкр. Кутузовский, д. 24.

Фактический адрес: Смоленская область, Ельнинский район, г. Ельня, мкр. Кутузовский, д. 24.

(район, улица, дом)

Основание для проведения экспертизы: Производственный контроль, договор №398 от  $04.02.2021$ r.

Состав экспертных материалов: Протокол лабораторных испытаний ИЛЦ ФБУЗ «Центр гигиены и эпидемиологии в Смоленской области» № 11096 от 15.09.2021г.

Установлено: Проба холодной питьевой воды исследована по микробиологическим (общее микробное число, обобщенные колиформные бактерии, термотолерантные колиформные бактерии) показателям.

По исследованным микробиологическим показателям проба воды соответствует гигиеническим нормативам.

# Заключение:

Качество холодной питьевой воды, отобранной из артезианской скважины №2 МУП «Водоканал», расположенной по адресу: Смоленская область, Ельнинский район, д. Селиба, по исследованным микробиологическим показателям соответствует требованиям: СанПиН 2.1.3684-21 «Санитарно-эпидемиологические требования к содержанию территорий городских и сельских поселений, к водным объектам, питьевой воде и питьевому водоснабжению, воздуху, почвам, жилым помещениям, эксплуатации производственных, атмосферному общественных помещений, организации и проведению санитарно-противоэпидемических (профилактических) мероприятий», СанПиН 1.2.3685-21 «Гигиенические нормативы и требования к обеспечению безопасности и (или) безвредности для человека факторов среды обитания».

И.о. заведующего санитарно-гигиеническим отделом